# USING TYPE IN DESIGN

## **TYPE USAGE**

**HEADLINES** 

PARAGRAPH TEXT

LOGO

PURE DECORATION

+ COMBINATION OF THE ABOVE

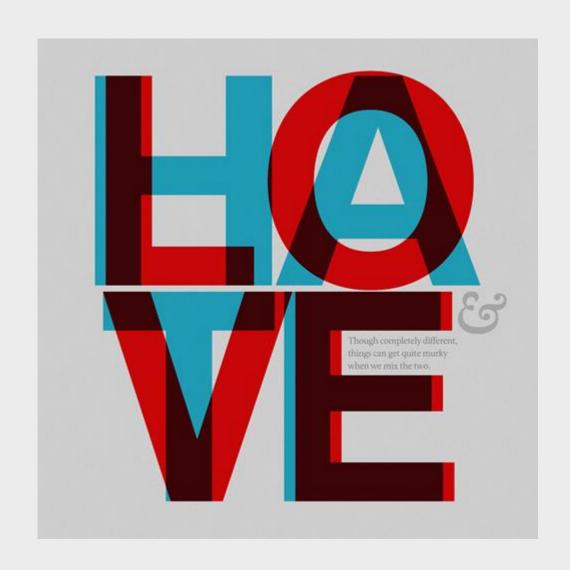

## TYPE AS A SYMBOL

# TYPE IS COMPOSED OF LINES, SHAPES, DOTS.. JUST LIKE ANY OTHER GRAPHICAL SYMBOL

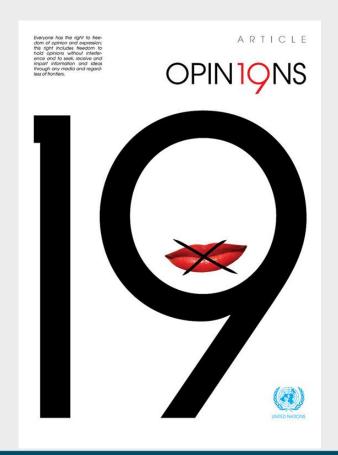

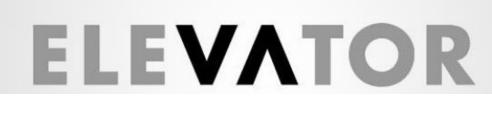

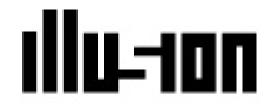

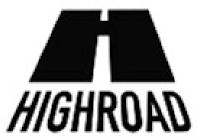

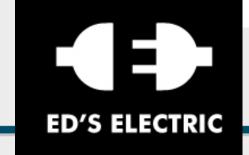

## TYPE AS AN ILLUSTRATION

NO PARTICULAR MEANING OF THE TEXT

 INITIATES ASSOCIATION WITH A TOPIC/MESSAGE

MIGHT HAVE A
 HIDDEN SECONDARY
 LEVEL OF
 INFORMATION

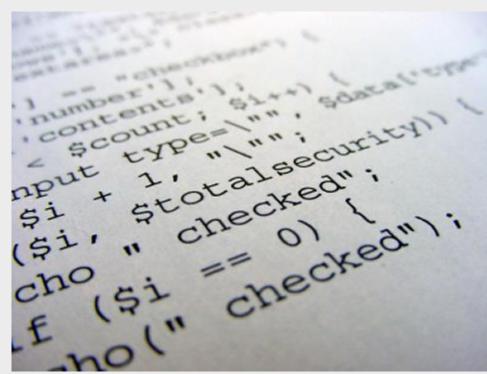

# TYPE AS A DESIGN ELEMENT

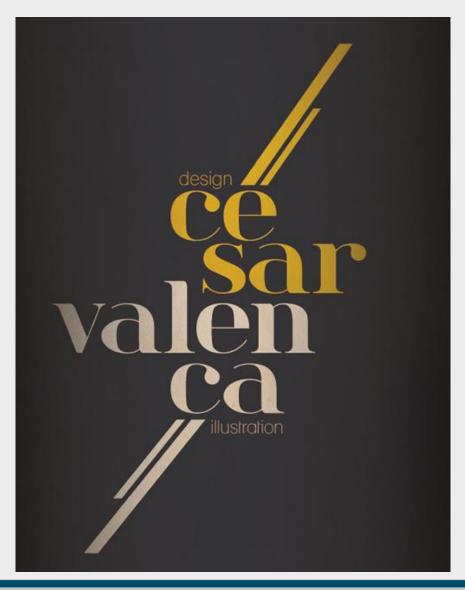

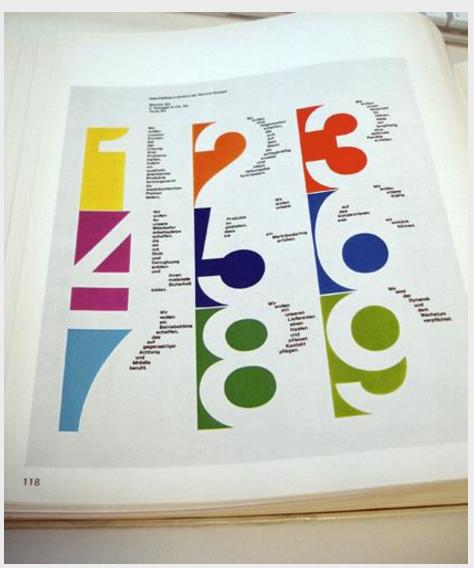

## AS A CONSTRUCTION ELEMENT

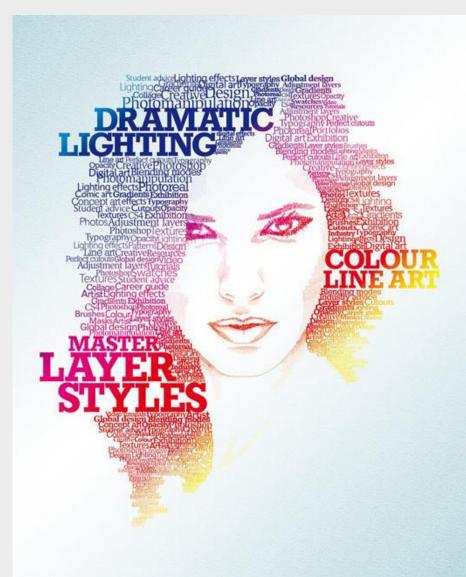

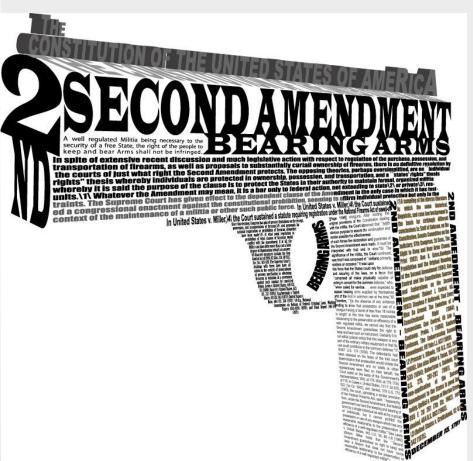

# VISUAL HIERARCHIES THROUGH **TYPE**

## LEVELS OF PROMINENCE IN TEXT

# HEADLINES SUB-HEADLINES PARAGRAPHS

# 3 days of Art and Music.

Book your tickets, Spread the word, invite friends.

JAZZ AND BLUES 21,22, 23th of October 09.

Contact: mail@concert.com

Call: 012356565

Find more details at www.websiteurl.com

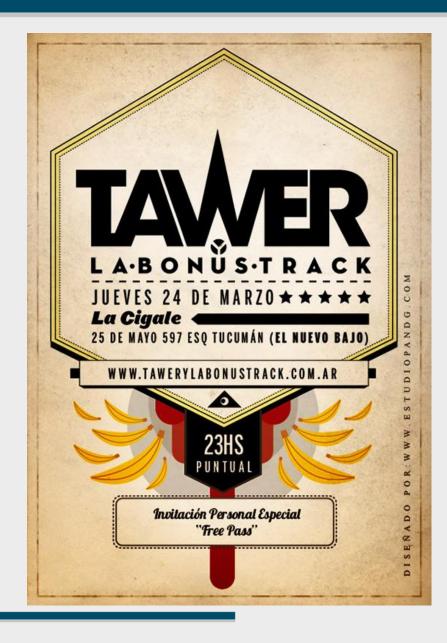

## VISUAL HIERARCHIES BY TYPE

## NOT ONLY SIZE/WEIGHT

ORIENTATION SPACING CONTRAST This is regular text without much importance. However,

# this is prominent

and now we're back to normal standard regular text. Nothing big going on over here.

## HIERARCHIES BY TYPE

## **WEIGHT**

**SPACING** 

ORIENTATION

**ALIGNMENT** 

This is regular text without much importance. However, this is prominent and now we're back to normal standard regular text. Nothing big going on over here.

This is regular text without much importance.
However, this is i m p o r t a n t and now we're back to normal standard regular text. Nothing big going on over here.

This is regular text without much importance. However,

this is prominent

and now we're back to normal standard regular text. Nothing big going on over here. Rotated text requires more brain activity to process. Therefore it gets less points and loses the game

Horizontal text requires less brain activity, therefore it's more attractive to the reader.

## **VISUAL LAYERS**

MULTIPLE MESSAGES IN THE SAME SPACE

DIFFERENCES IN FONT-FACE, FONT-WEIGHT

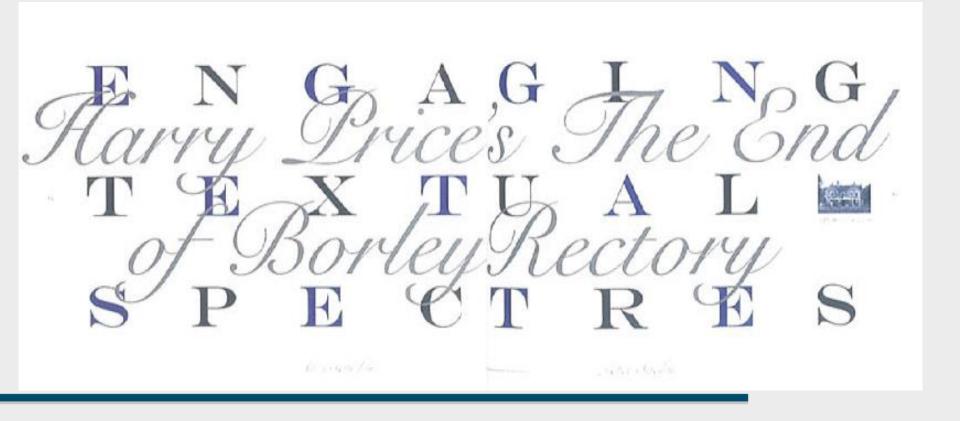

## **STRUCTURE IN TEXT**

# ORTHOGONAL STRUCTURES

GROUP BY
Position
Fonts
Background

REMEMBER GRID

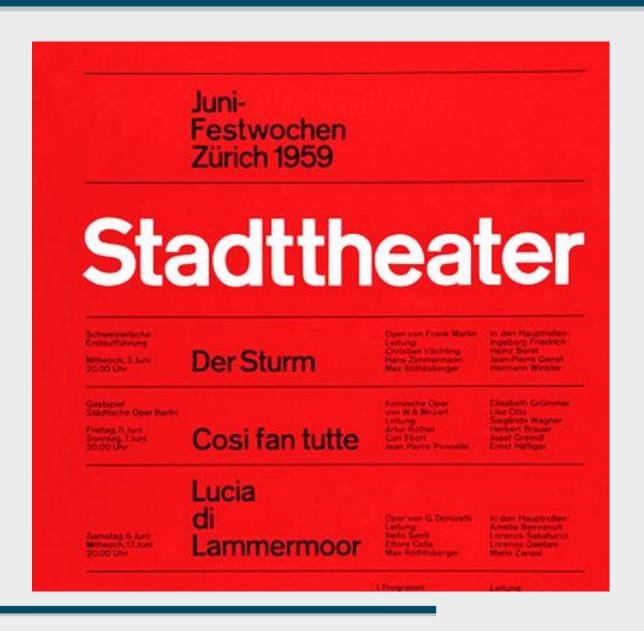

## STRUCTURE BY TYPE

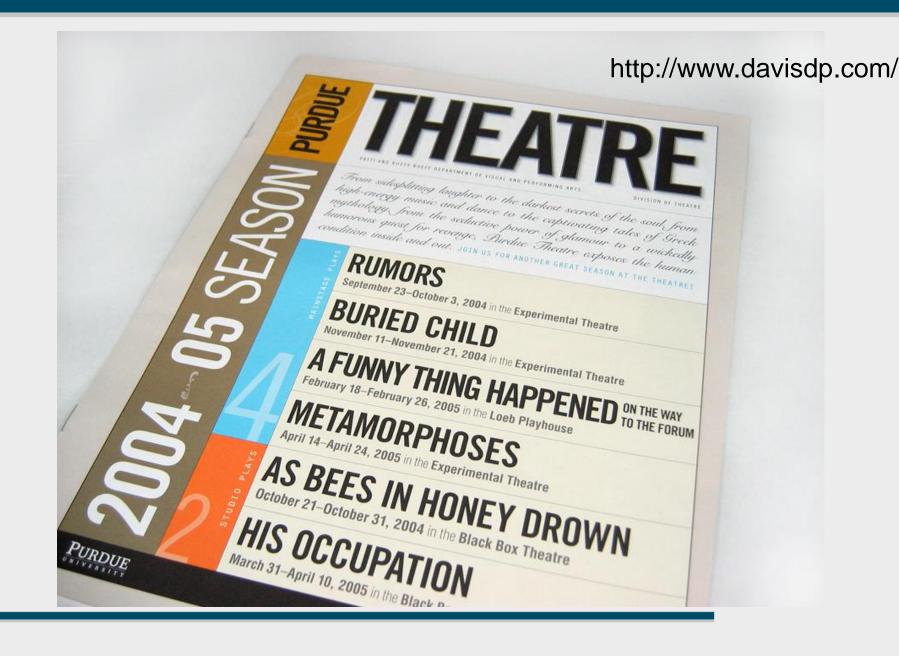

## FINALLY... TYPE AS TEXT CARRIER

## **ALIGNMENT**

Left, right, center, justify, object wrap Remember balance

## **PARAGRAPHS**

Book text, magazine text, web text

WORD SPACING KERNING LIGATURES KERNING PAIRS

## **LEFT-ALIGNED TEXT**

# GOOD TO FOLLOW CREATES A NATURAL GRID GOOD COLUMN SEPARATION => STRUCTURE

## CAREFUL ABOUT THE RAG

The one constant through all the years, Ray, has been baseball. America has rolled by like an army of steamrollers. It's been erased like a blackboard, rebuilt, and erased again. But baseball has marked the time. This field, this game, is a part of our past, Ray. It reminds us of all that once was good, and it could be again. Oh, people will come, Ray. People will most definitely come.

The one constant through all the years, Ray, has been baseball. America has rolled by like an army of steamrollers. It's been erased like a blackboard, rebuilt, and erased again. But baseball has marked the time. This field, this game, is a part of our past, Ray. It reminds us of all that once was good, and it could be again. Oh, people will come, Ray. People will most definitely come.

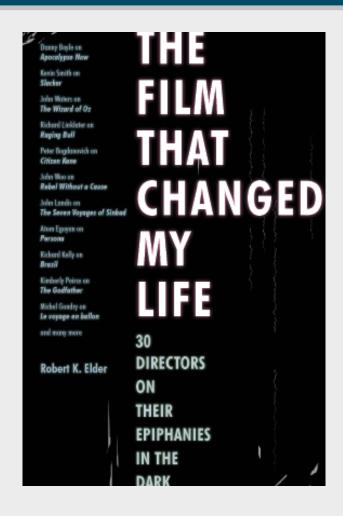

http://www.interpretationbydesign.com/

## **RIGHT-ALIGNED TEXT**

**BREAKS RULES** 

**ADDS DRAMA** 

SUITABLE FOR SHORT TEXTS

FRAMES THE PAGE FROM RIGHT

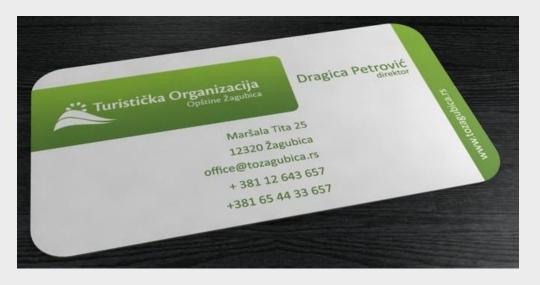

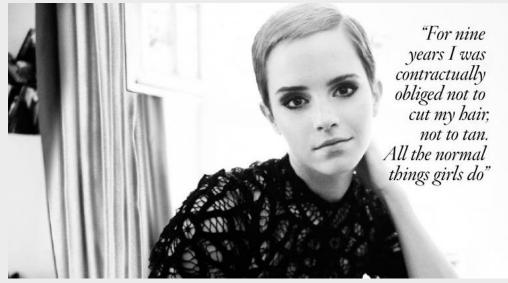

## **CENTERED TEXT**

## HARD TO FOLLOW

## BAD FOR LONGER **PARAGRAPHS**

## UNNATURAL BALANCE

especially if things are left or right of the text

## **CENTER ALIGNMENT** CENTER

but also the leap into electronic typesLorem Ipsum is simply dummy text of the printing and typesetting industry.

Lorem Ipsum has been the industry's standard dummy text ever since the 1500s a galley.

of type and scrambled it to mak
e a type specimen book. It has survived not only five centuries,
but also the leep into electronic typesetting, remaining essentially unchanged. It

to containing Lorem losum passages, and
e a type specimen book. It has survived not only five centuries,
but also the leap into electronic typeLorem Ipsum is simply dummy text of the printing and typesetting industry. Lorem I psum has been the industry's standard dummy text ever since the 1500s, when an unknown printer took a galley of type and scrambled

Lorem Ipsum is simply dummy text of the Lorem Ipsum is simply dummy text of the printing and typesetting industry. Lorem Ipsum has been the industry's standard durnmy text ever since the 1500s, standard durnmy text ever since the 1500s, standard durnmy text ever since the 1500s, when an unknown printer took a galley of type and scrambled it to mak

only five centuries.

but also the lesp into electronicremaining

printing and typesetting industry. Lorem Ipsum has been the industry's when an unknown printer took a galley of type and scrambled it to mak e a type specimen book. It has survived not e a type specimen book. It has survived not e a

only five centuries,

Lorem Ipsum is simply dummy text of the printing and typesetting industry. Lorem Ipsum has been the industry's when an unknown printer took a galley of type and scrambled it to mak type specimen book. It has survived not

only five centuries, but also the leap into electronic remaining but also the leap into electronic tremaining

http://jayce-o.blogspot.com/

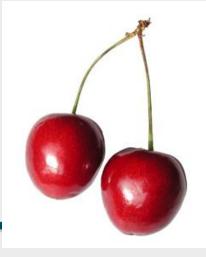

The cherry is the fruit of many plants of the genus Prunus, and is a fleshy stone fruit.

## WRAPPING AROUND OBJECTS

## SAVES SPACE BUT HARDER TO FOLLOW

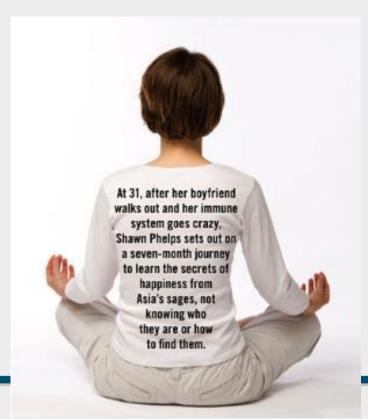

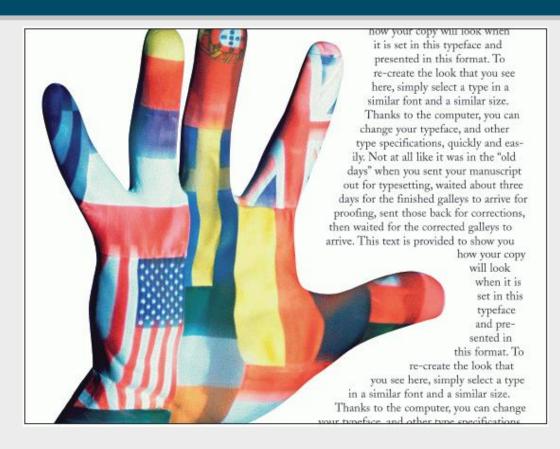

## **PARAGRAPHS**

## PARAGRAPHS CREATE STRUCTURE IN TEXT

## DEFINE THE NARRATION AND RHYTHM

Calm areas, dramatic areas, citations etc...

## PARAGRAPH LENGTH RELATES TO ATTENTION

Books = XL Newspapers = L Magazines = M Web = S, XS

## **COMPARE PARAGRAPH LENGTHS**

Johannes, and Jacob Kline in Hunterdon.

have had." From all of the above it would appear that Johannes acted as guardian for his younger brother, having brought funds with him to America to insure his proper settlement when of age. Godfrey increased his possessions that same year by purchasing one hundred and fifty acres of land from William Lovet Smith, for one hundred and fifty pounds. Long before this time he had built a stone house on the Garrets land, and for ten years had been married. In May, 1748, he took unto himself a bride of fifteen summers, Margaret, the daughter of Christopher Falkenberger, a young woman of some education and refinement, as is evidenced by her correspondence, preserved by her descend-

Johannes does not seem to have occupied his portion of the land on the Delaware. On his death it became the homestead of his second son, Andrew. Papers in my possession show that in the year 1750 he was living in Readington township, Hunterdon county, where he was interested in a tannery with Johann. Jacob Klein (Jacob Kline), who had, a few years before married his eldest daughter, Veronica Gerdrutta (Fanny). Though I have no documentary evidence in proof of the assertion, there is every reason to believe that at that time the homestead of Johannes was a farm of four hundred acres—two hundred of which was in black oak timber-located adjoining the present line of the Central Railroad of New Jersey, midway between the White House and North Branch stations. The land lay on both sides of the County Line road, and extended north to the slope of Leslie's ridge, being crossed from east to west by Leslie's brook. Whether the title to this land vested in our ancestor, or whether he merely occupied it in conjunction with his son-in-law I am not informed. Ultimately it came into the sole possession of Jacob Kline, and there is no doubt that here he and his father-in-law established a tannery, probably the first one in northern New Jersey. The Hon. Joseph Thompson, when eighty years of age, wrote me that he well remembered the old bark and currying houses that stood on the Kline property; and that John, the grandson of Jacob Kline, had often pointed out to him the location of the dwelling of his grandfather, Moelich, as being just south of the brook, and on the other side of the road from his-John's-residence. On this

Is Oregon home to a new Renaissance Age? By Jack Rubinger

ark Paul used to be my boss, then he became my client, now he's my friend. Turns out we're both musicians, a common passion. We both learned that once the bond between the arts and busisness is established, greater things are expanded her vision and began runpossible, Ultimately, the arts strengthened our business relationship.

people. I began thinking about Oregon as a place for high-quality, creative and productive people. It's a refreshing counterpoint to what we have beard in recent years about Oregon's negatives: high unemployment, links to education funding, Goldschmidt, done. And after meeting many 20 years by agreeing to be available

multi-talented people, I wondered is Portland where I live, some sort of Renaissance fown?

I began looking for other examples to answer this question and foundseveral people who I'd call Renaissance men and

is how he's been able to start and run how I would deline a Renaissance percompanies: publish books such as The son, It is someone who is creative in Entrepreneur's Survival Guide: develop business (starting, building and/or owna patent: play guitar; and compose, publish, and perform original music. which includes writing, painting, Although Mark lived all over the sculpture, etc. world, he grew up in Corvallis and he

father breaking bread with Native Americans along the Columbia River.) "The main reasons I moved back to Oregon were, one, to raise my family, two, because of its growing high-tech industry, three, it supports the arts," Mark told me.

A fourth-generation Oregonian, Shannon Day left Portland to pursue an entertainment career in Los Angeles. Returning in the early '90s, she ning her own business, teaching Nia ta cardiovascular mind-body-spirit-As I pondered our relationship and emotion fitness technique), organizthought about other multi-talented ing workshops and performing with musical groups, "Only in Portland can I really be myself," she told me.

Patrick Oninn worked for Tektronix and now owns a high-tech firm that develops the sound technology used in model railroads. He is also chief ferrorism, corporate scandals, tragic integrated direuit technologist at Network Elements, an optical networking Packwood, Tonya-gate - the list goes company. He plays keyboards in a on. However, I believe Oregon's jazz/rock band, Pat believes time man-"something special" has more to agement is key - his strict no-TV poldo with who we are and what we icy adds hours to his day. Pat has can become than what a few have maintained a fabulous marriage for

I believe Oregon's

"something special"

has more to do with

who we are and

what we can become

than what a few

have done.

to the relationship on the weekends. During the week is a different deal, "This has been a great compromise - nothing is worth losing my marriage." I came across others

who pursue three or Mark Paul is a "Type-A" guy. That more different creative endeavors ing a company), as well as the arts,

These people include Debbie Rosas, remembered Oregon's quality of life. a painter, dancer, designer and entre-(Re recalls stories of his great-grand- preneut who has produced 20 videos

and two Chs Fred Phillins who has his doctorate and is a professor. entrepreneur, author and martial artist. And Rich Dubnow traveled all over the

world doing 3-D photography for the ViewMaster company and now runs a promotion company and collects sports cars.

But not everyone has been able to find a niche. After 10 years, Portland resident Lyle Graham, a documentary filmmaker, writer and sculptor, never found an outlet for his diverse skills. His search for creative and eventual economic fulfillment is taking him to Northern Arizona University where he will pursue a Master's in history and social action.

As the term "starving arrist" implies, most creative people need to find an income source to feed their passion and can find our region's tight labor market daunting. But for those willing to try, Portland is a great place to blend your creative arts and business chops. There's an honesty and openness here that's encouraging. People love Oregon for its creativity and opportunity, I agree with the Northwest Business Committee for the Aris: "Ari means business." As Oregon competes for business in the 21st century, there is a greater need to offer a good quality of life to attract and retain a talented work

It appears that Portland's - and Oregon's - essence is the quality of life achieved when balancing creative artistic passions and creative business passions. And I would call that a new beginning, a Renaissance. EED

Jack Rubinser man Jack Rubinser Communications in Portland

The dramatic takedown of the Silk Road drug market and the arrest of its alleged owner on drug trafficking and murder-for-hire charges last month began in part with an offhand tip to Department of Homeland Security investigators in Maryland in mid-2011.

The informant told DHS investigators in Baltimore about an online drug bazaar where international sales of illicit drugs and other contraband were conducted with impunity and with the ease of buying cocktail stirrers or underwear on Amazon.

"You guys are in law enforcement. You might want to look at this," the informant told DHS investigators, according to federal law enforcement officials familiar with the case who asked not to be identified.

The informant directed investigators to the site, accessible only through the Tor anonymizing network, and explained how transactions for the sale of heroin, cocaine and LSD went down using the digital

But that wasn't all Silk Road was selling — there were stolen credit and debit card numbers, fake IDs, counterfeit currencies, hacking tools and login credentials for hacked accounts.

The tip, which arrived about six months after Silk Road was launched and coincided with the emporium's growing notoriety following a June 2011 Gawker story, spawned a multi-agency task force based in Baltimore — dubbed "Marco Polo" in reference to the drug market's historical namesake that eventually included investigators from the FBI, DEA, DHS, the IRS, U.S. Postal Inspection, U.S. Secret Service, and the Bureau of Alcohol, Tobacco, Firearms and Explosives.

Simultaneously, other investigations were launching in New York and Chicago. In the wake of the Gawker story, Senators Charles Schumer (D-NY) and Joe Manchin (D- West Virginia) sent a letter to Attorney General Eric Holder and the head of the DEA urging them to crack down on Silk Road and Bitcoin exchangers. The DEA and FBI launched an investigation and task force out of New York, and in Chicago, U.S. postal inspectors and DHS Customs and Border Protection agents were already seizing suspicious packages from an international mail center that they would later tie to Silk Road buyers and sellers, evidence that is now playing a role in cases in New York and other jurisdictions.

WIRED reviewed court documents and spoke with a number of law enforcement officials who say that the investigation so far has led to more than a dozen arrests in multiple countries — and more are in the works

BOOK

MAGA7INF

**WFB** 

## WRITING TEXT FOR THE WEB

# READING -> SKIMMING HOT WORDS INVERTED PYRAMID

The dramatic takedown of the Silk Road drug market trafficking and murder-for-hire charges last month beg Homeland Security investigators in Maryland in mid-20

The informant told DHS investigators in Baltimore about a sales of illicit drugs and other contraband were conducte cocktail stirrers or underwear on Amazon.

But that wasn't all Silk Road was selling — the counterfeit currencies, hacking tools and log

The dramatic takedown of the Slik Road drug market and the arrest of its alleged owner on drug trafficking and murder-for-hire charges last month began in part with an offhand tip to Department of Homeland Security investigators in Maryland in mid-2011.

The informant told DHS investigators in Baltimore about an online drug bazaar where international sales of illicit drugs and other contraband were conducted with impunity and with the ease of buying cocktail stirrers or underwear on Amazon.

"You guys are in law enforcement. You might want to look at this," the informant told DHS investigators, according to federal law enforcement officials familiar with the case who asked not to be identified.

The informant directed investigators to the site, accessible only through the Tor anonymizing network, and explained how transactions for the sale of heroin, cocaine and LSD went down using the digital currency Bitcoin.

But that wasn't all Silk Road was selling — there were stolen credit and debit card numbers, fake IDs counterfeit currencies, hacking tools and login credentials for hacked accounts.

The tip, which arrived about six months after Silk Road was launched and coincided with the emporium's growing notoriety following a June 2011 Gawker story, spawned a multi-agency task force based in Baltimore — dubbed "Marco Polo" in reference to the drug market's historical namesake — that eventually included investigators from the FBI, DEA, DHS, the IRS, U.S. Postal Inspection, U.S. Secret Service, and the Bureau of Alcohol, Tobacco, Firearms and Explosives.

Simultaneously, other investigations were launching in New York and Chicago. In the wake of the Gawker story, Senators Charles Schumer (D-NY) and Joe Manchin (D- West Virginia) sent a letter to Attorney General Eric Holder and the head of the DEA urging them to crack down on Silk Road and Bitcoin exchangers. The DEA and FBI launched an investigation and task force out of New York, and in Chicago, U.S. postal inspectors and DHS Customs and Border Protection agents were already seizing suspicious packages from an international mail center that they would later tie to Silk Road buyers and sellers, evidence that is now playing a role in cases in New York and other jurisdictions.

WIRED reviewed court documents and spoke with a number of law enforcement officials who say that the investigation so far has led to more than a dozen arrests in multiple countries — and more are in the works.

## TEXT SEEMS SIMPLE...

... BUT IT'S NOT PERCEPTUAL ASPECTS - TYPOGRAPHY TYPOGRAPHY - THE ART OF WRITING LETTERS

PRIMARY CONCERN: READABILITY

SECONDARY: AESTHETICS, DESIGN

TECHNICAL - FONTS, ENCODING, SYMBOLS? CONTENT - RHYTHM AND NARRATION

## TYPOGRAPHY - GET SCARED!

BASELINE

X-HEIGHT

**CAP HEIGHT** 

STFM

**BOWL** 

**SERIF** 

**ASCENDER** 

**DESCENDER** 

LIGATURE

**FINIAL** 

**TERMINAL** 

SPINE

**CROSS BAR** 

COUNTER

**TYPEFACE** 

**FONT** 

**UPPERCASE** 

LOWERCASE

POINT SIZE (EG. 9 PT)

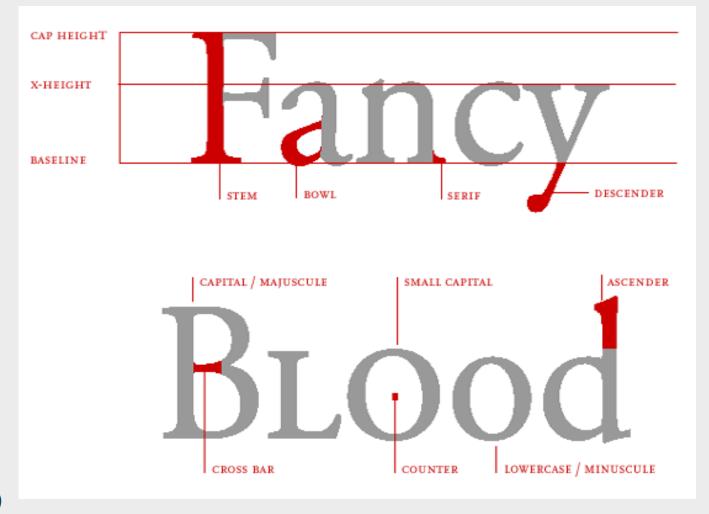

CLASSIFICATION (EG. SERIF, HUMANIST, TRANSITIONAL, MODERN, EGYPTIAN, SANS SERIF, GEOMETRIC) STYLES (ROMAN, BOLD, ILATIC, OBLIQUE, BLACK, CONDENSED, EXPANDED, SMALL CAPS)

## **DON'T BE SCARED**

## SERIF VS. SANS-SERIF

Doesn't matter anymore

Serif fonts: paragraph text,

Sans-serif: headlines, small text

# Font: Times New Roman Serif font

# Font: Arial san serif font

## MAX 3 FONTS IN A DESIGN

1 serif for text

1 sans-serif for headlines

1 for corporate identity, or for small type...

## **FONT FACES**

Franklin Gothic Univers **Helvetica Fruitger Times** Palatino Apollo Garamond Optima Chaparral Electra Fontin Sans Kontrapunkt Diavolo Titillium Formal

## **FONT WEIGHT**

Marat Regular Marat Medium Marat Bold Marat Black Marat Fat

## THINK ABOUT STYLE

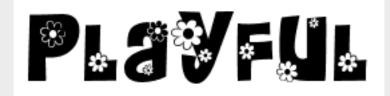

Calligraphy

Fraktur

ACADEMIC

CELTIC

ART DECO

## PROMINENT STYLES LIVE IN THE CULTURE

# ADVENTURE MOVIE

STAR WARS

WELNI RNID

# FERE -SP-0-0-N

# DEPP BIVE SER

# DO ANDADIDS DREAM OF ELECTRONIC SHEEP?

## TYPE IN CORPORATE IDENTITY

## LOGOTYPE **UNIQUE TEXT** STYLE

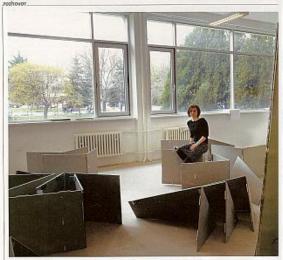

## Prišiel čas na reflexiu

Je teoretičkou a historičkou architektúry. Skúma však najmä tú modernú architektúru, teda tú, ktorej mnohí z nás celkom nerozumejú. Vydáva knihy, píše články a hľadá pribehy novej architektúry. Henrieta Moravčíková.

15.16Met + 51. aprils 3000

sales as about described elidade travelers because, as devends principal to take in Elipson blood update developed because as a devends principal to take in Elipson blood update developed because in the Elipson blood update developed because in the Eli

## Beztrestný rev

Naša polícia, na rozdiel napríklad od rakúskej, nevie merať nadmernú hlučnosť motoriek, ktoré strpčujú život naokolo

ravia, že zatiaľ čo v aute sa vozí telo, na motorke jazdí duša. Pocit slobody a inten-ho zážitku im nedá nič edbiehajúcich v naineus riek s vybrakovanými výfuk mi. Staří jeden motorkár a do

as peirettil jaudace na žitom na-háčovi, žko narživaji motorku ber kapotičio, otáčia sa n ber za-stávky ameruje dole. Po sied-mich ministach je spát. Po par ministach v pokojaom tempe ministrach v pokojaom tempe ministrach v pokojaom tempe ministrach v pokojaom tempe ministrach v pokojaom tempe ministrach v pokojaom tempe ministrach v pokojaom tempe ministrach v pokojaom tempe ministrach v pokojaom tempe vider, že sedona sa iba rochie-ha. Postrupne nás míňa pár na sportrovom struji prezývanom ha. Postupne nás míňa pár na športovom stroji prezývanom jogurt, dvojeu na chopperi i an-dure. Okolo trištvrte na jede-nesť va javý důlší jazdec na jo-gurte, ktorý si dáva vzápětí eš-te jednu jazdu. Parkovisko oži-va, na sinku sa vyhrievajú via-cerí motorkáři.

Cesta dele smerne na Povi.

Cesta dole smerom na Pezinok je posiata zákrutami a dre-venými krížmi. Pamiatka na tých, čo neprežili. Na Babe je v celom úseku kopca zákaz predbiehania a prikázaná ma-

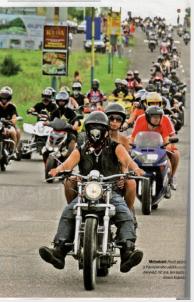

wastebook.

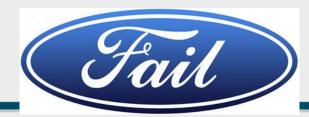

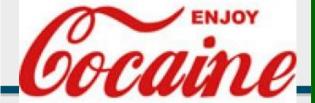

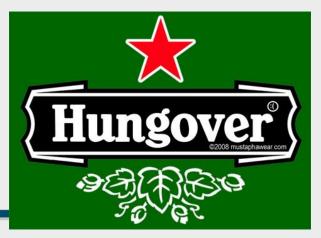

## PRACTICAL INFORMATION

## COMMERCIAL FONTS VS. FREE FONTS

## **USEFUL ONLINE SERVICES:**

www.Dafont.com myfonts.com/WhatTheFont/

## **WEB FONTS**

Google API and others Sometimes still an issue

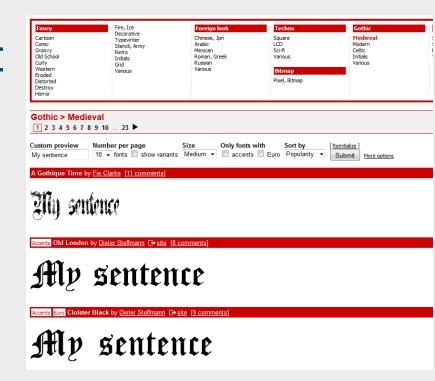

## **ACCENTS**

Most fonts don't contain 'žäčôšl'ě...'

## FONTS FOR THE WEB

# BROWSER SAFE FONTS NATIVE CSS FORMATTING

- FEW CHOICES
- FEW CHOICES

## ALTERNATIVE - FONT EMBEDDING

@font-face embedding in CSS

• WOFF (W3C recommendation), EOT, SVG, TTF, OTF

sIFR (flash), cufon (canvas, VML), webfont

Obsolete

Licensing?
Google font API, TypeKit, ...

## **IMAGES AND TEXTS TOGETHER**

# IMAGE MARGIN, ALIGNMENT, TEXT FLOW, CAPTIONS

## Microsoft investigating 'screen of death'

By Ina Fried

December 1, 2009 10:56 a.m. EST

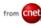

STORY HIGHLIGHTS

security updates

their screen

screen issue

· Microsoft says it is looking into

. Those affected are left with a

black desktop and little else on

 British blog says there appear to be many causes of the black-

reports of problems with

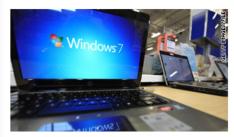

A blog suggests the black screen issue can occur on a wide range of Windows machines up through Windows 7.

**(CNET)** -- Microsoft said on Monday that it is looking into reports that its latest security updates are causing some serious problems for certain users.

The problem has been dubbed the "black screen of death" because those affected are left with a black desktop and little else on their screen.

"Microsoft is investigating reports that its latest release of security updates is resulting

in system issues for some customers," the software maker said in a statement. "Once we complete our investigation, we will provide detailed guidance on how to prevent or address these issues."

The issue was noted by British security firm Prevx on its blog on Friday, with that company also offering a suggested fix for the problem.

"The symptoms are very distinctive and troublesome," Prevx said.

"After logging on there is no desktop, task bar, system tray or

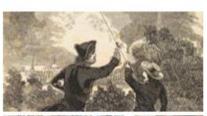

## Ground-Br

Ground-Breaking Science: Very Old Papers Awesome, Hilarious

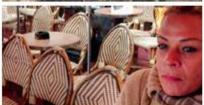

### DISCOVERIES

Loneliness May Be Contagious 7 hours ago

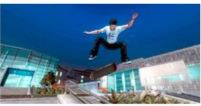

### **GAMING REVIEWS**

Skateboard-Controlled Tony Hawk: Ride Wipes Out

19 hours ago

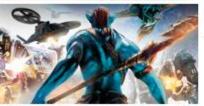

### GAMING

Avatar Points Way to Future of Movie Games 8 hours ago

## SIMPLE BUT EFFECTIVE

## Microsoft investigating 'screen of death'

By Ina Fried

December 1, 2009 10:56 a.m. EST

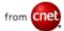

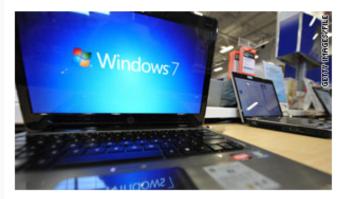

A blog suggests the black screen issue can occur on a wide range of Windows machines up through Windows 7.

(CNET) -- Microsoft said on Monday that it is looking into reports that its latest security updates are causing some serious problems for certain users.

The problem has been dubbed the "black screen of death" because those affected are left with a black desktop and little else on their screen.

"Microsoft is investigating reports that its latest release of security updates is resulting

in system issues for some customers," the software maker said in a statement. "Once we complete our investigation, we will provide detailed guidance on how to prevent or address these issues. "

The issue was noted by British security firm Prevx on its blog on Friday, with that company also offering a suggested fix for the problem.

"The symptoms are very distinctive and troublesome," Prevx said.

"After logging on there is no desktop, task bar, system tray or

### STORY HIGHLIGHTS

- Microsoft says it is looking into reports of problems with security updates
- Those affected are left with a black desktop and little else on their screen
- British blog says there appear to be many causes of the blackscreen issue

## **TEXT-IMAGE COMPOSITION**

HEADLINE SUBHEADLINES PARAGRAPHS IMAGE LABELS

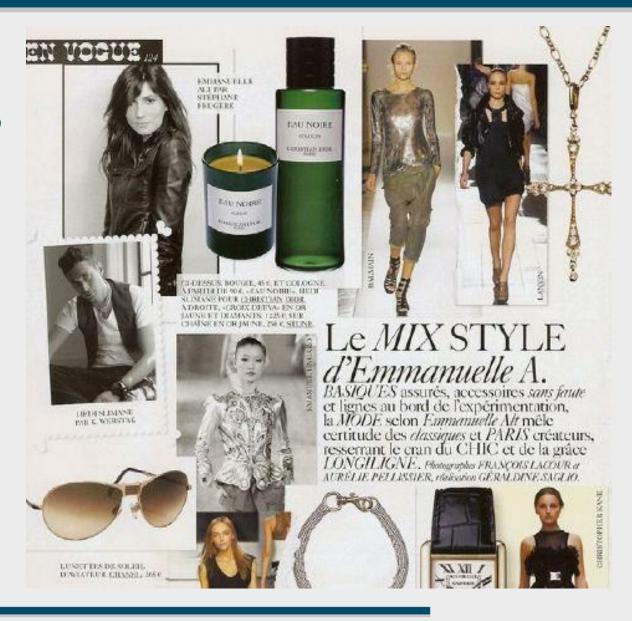

# DISCUSSION ABOUT EXAMPLE WEBPAGES

## WWW.COMMBANK.COM.AU

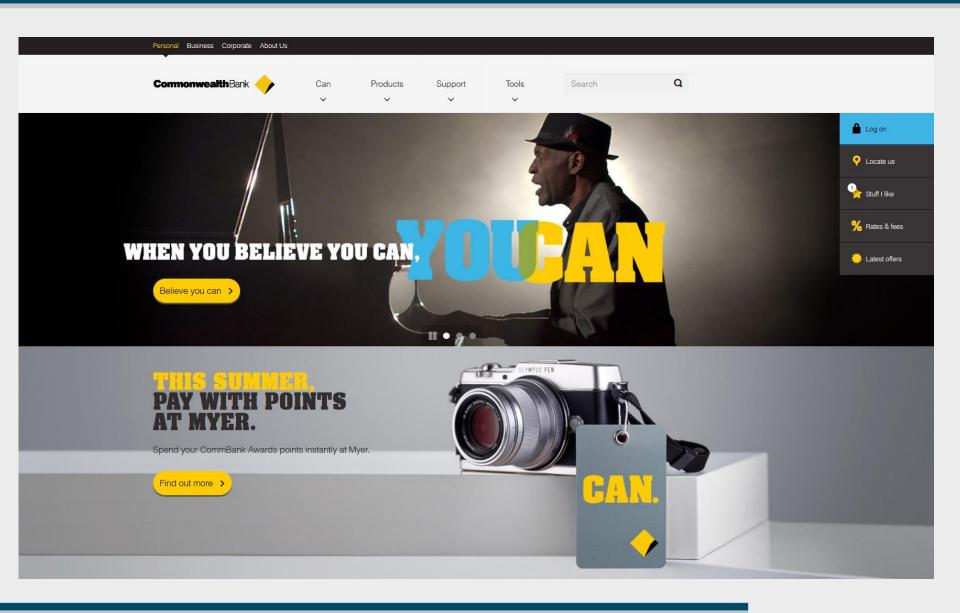

## WWW.SNG.SK

English

A/A

Úvod

Návšteva SNG

Výstavy

Stále expozície

Zbierky

Sprievodné programy

Vysunuté pracoviská

O SNG

Hľadať

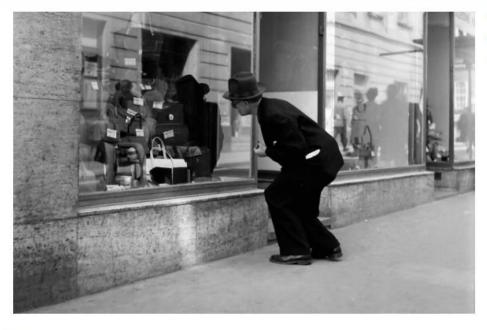

Ján Cifra

Fine Leather Goods

1955 - 1958

Slovenská národná galéria

### Aktuálne výstavy

Aktuálne si u nás v Esterházyho paláci môžete pozrieť výstavy:

Zaujatí krásou. Päťdesiate roky v dokumentárnej fotografii.

### AKCIA

Od 19. novembra do 12. decembra 2013 sme pre vás pripravili akciu. K lístku od nás dostanete kávu zdarma. Stačí navštíviť našu Café Berlinka.

### Umenie a príroda stredovekej Európy na hrade

Slovenská národná galéria, Slovenské národné múzeum – Historické múzeum, Ministerstvo kultúry a komunikácie Francúzskej republiky, Ministerstvo kultúry Slovenskej republiky, Múzeum Cluny pozývajú od 30. októbra 2013 na výstavu Umenie a príroda stredovekej Európy na Bratislavskom hrade.

### Viac info

### Najbližšie podujatia

21. november 2013, 7 pm | Esterházyho palác Thursday Art Talk: The 1950s. Slovakia in Photography

## WWW.NEDBALKA.SK

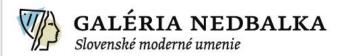

výstavy

stála expozícia

diela

o galérii

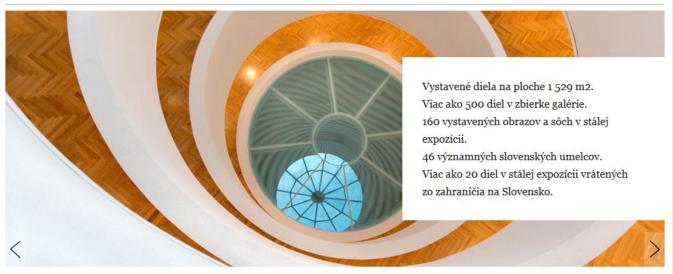

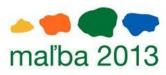

Cena Nadácie VÚB za maliarske dielo pre mladých umelcov

14. november 2013

## Aktuálna výstava: Malba 2013

November bude už tradične vo farbách mladej maľby a rovnomennej súťaže Nadácie VÚB.

viac →

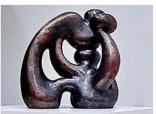

### Socha mesiaca: Juraj Rusňák

Galéria Nedbalka vo svojej prezentácii diela mesiaca tentokrát siahla hneď po štvroch sochách Juraia Rusňáka.

viac →

02. november 2013

## MUCHA QUARTET V Nedbalke

Hudobno-literárny cyklus musica litera.

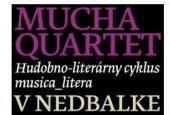

11, september 2012

## Stála expozícia

Otvárame štyri poschodia stálej expozície slovenského umenia v centre Bratislavy od začiatku dvadsiateho storočia po Galandovcov a umenie žijúcich autorov zo zbierok Galérie Nedbalka.

viac →

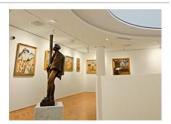

## WWW.ALBERTINA.AT

▼ GO

Search

ART EDUCATION | PRESS | RENT A MUSEUM | FRIENDS | PATRONS & SPONSORS | DATABASES

## **ALBERTINA**

Albertinaplatz 1 1010 Vienna, Austria Daily 10 am to 6 pm Wednesday 10 am to 9 pm +43 1 534 83-0 More...

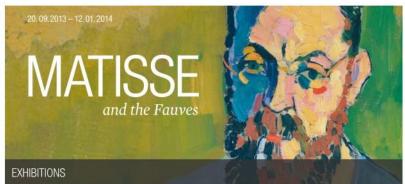

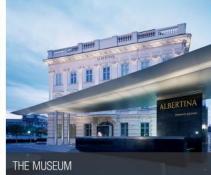

### VISITORS INFORMATION

- Opening Hours, Prices
- Travel Information
- · Advance Ticket Sales
- · Restaurant and Café
- Museum Shop
- · Barrier-Free Visiting
- · Group Visits
- Calendar

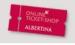

Advance Tickets Order now

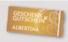

Albertina gift vouchers

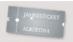

365 days of free admissions

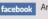

wimeo

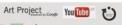

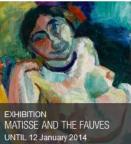

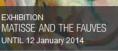

GEORG BASELITZ

UNTIL 19 January 2014

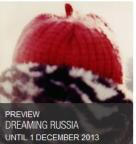

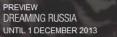

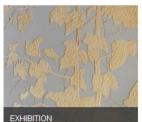

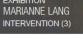

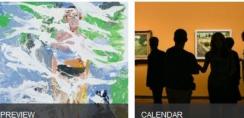

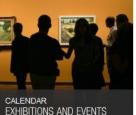

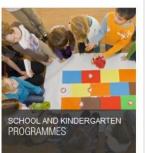

## **EPIDEMIC DESIGN**

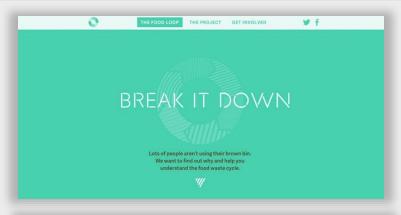

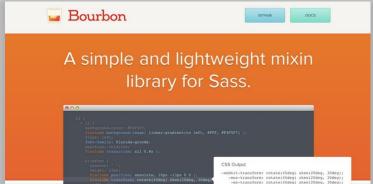

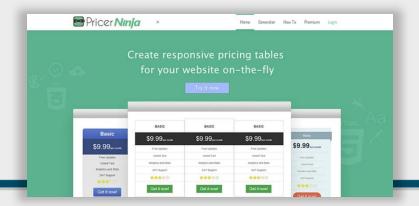

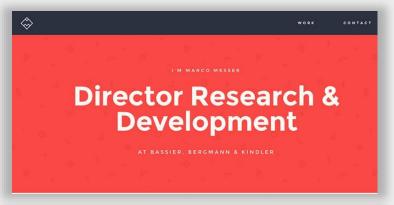

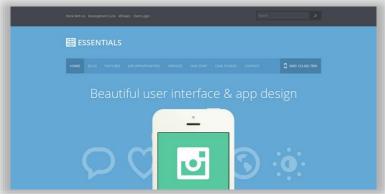

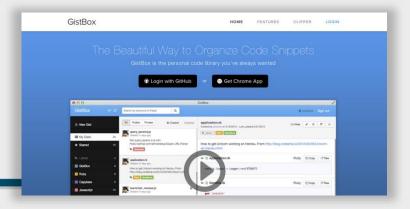